# 5. Integrity Constraints

### **Contents**

- Referential Integrity revisited
- Assertions
- Triggers

## Referential Integrity

• Ensures that a value that appears in one relation for a given set of attributes also appears for a certain set of attributes in another relation.

### Example:

If a supplier name occurs in the relation offers, then this supplier name must also occur in the relation SUPPLIERS.

- Formal definition:
	- Let  $r(R)$  and  $s(S)$  be relations with primary keys  $K_1$  and  $K_2$  respectively.
	- The subset  $\alpha$  of attributes of S is a foreign key referencing  $K_1$  in  $r$ , if for every tuple  $t$  in  $s$  there must be a tuple  $t'$ in r such that  $t'[K_1] = t[\alpha]$ .
	- $-$  Referential integrity constraint:  $\pi_{\alpha}(S) \subseteq \pi_{K_1}(R)$
- Referential Integrity in the ER Model:
	- Consider a relationship set R between two entity sets  $E_1$ and  $E_2$ . The relation schema corresponding to R includes the primary keys  $K_1$  of  $E_1$  and  $K_2$  of  $E_2$ .
	- Then  $K_1$  and  $K_2$  form the foreign keys to the relation schemas for  $E_1$  and  $E_2$ , respectively.

# Specification of Referential Integrity

- Referential Integrity Constraints are specified as part of the SQL create table statement (or added through alter table).
- Example in PostgreSQL DDL:

```
create table CUSTOMERS (
  FName varchar(20),
  LName varchar(40),
  CAddress varchar(80) not null,
  Account real,
  constraint cust_pk primary key (FName, LName)
);
```
# create table PRODUCTS (

```
Prodname varchar(80) constraint prod pk primary key,
  Category char(20)
);
```
## create table SUPPLIERS (

```
SName varchar(60) constraint supp pk primary key,
  SAddress varchar(60) not null,
  Chain varchar(30)
);
```

```
create table offers (
  Prodname varchar(80) constraint ref_prod
                                references PRODUCTS,
  SName varchar(60) constraint ref_supp
                                 references SUPPLIERS,
  Price real not null,
constraint pk_offers primary key(Prodname, SName)
);
create table orders (
```
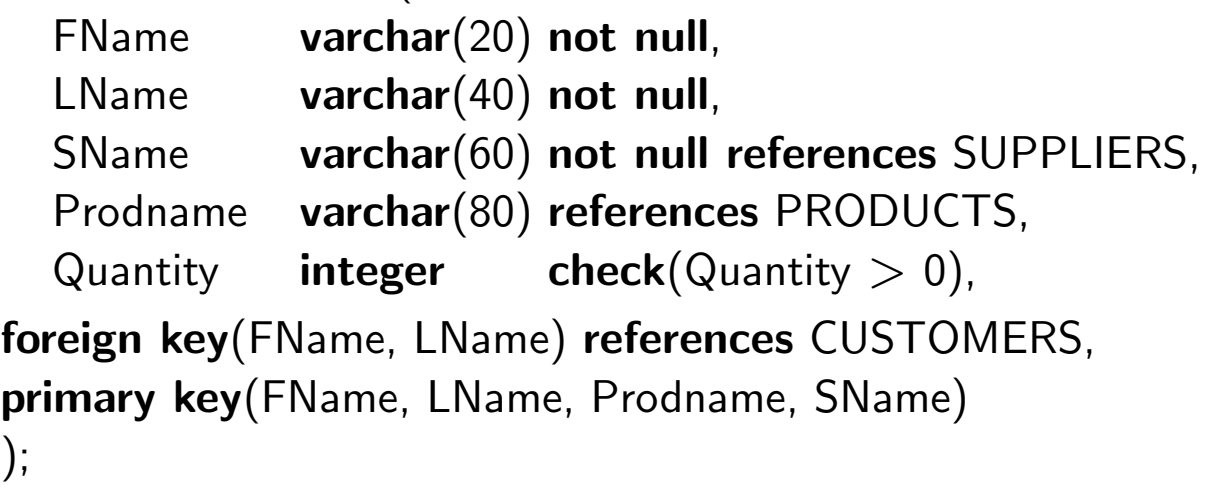

Note that foreign key constraints above allow null values, that is, the constraint not null should be added.

- Tests must be executed after database modifications to preserve referential integrity (and other constraints):
	- Assume referential integrity constraint  $\pi_{\alpha}(S) \subseteq \pi_K(R)$

 $\pi_{\text{Prodname}}(\text{offers}) \subseteq \pi_{\text{Prodname}}(\text{PRODUCTS})$  or  $\pi_{\text{FName, LName}}(orders) \subseteq \pi_{\text{FName, LName}}(CUSTOMERS)$ 

- If a tuple t is inserted into  $S$ , the DBMS must verify whether there is a tuple  $t'$  in  $R$  such that  $t'[K] = t[\alpha];$ that is,  $t[\alpha] \in \pi_K(R)$ . If not, the insertion is rejected.
- $-$  If a tuple  $t'$  is deleted from  $R$ , the system must check whether there are tuples in  $S$  that reference  $t^{\prime}.$  That is,  $\sigma_{\alpha = t'[K]}(S)$  must be empty. If not, the deletion is rejected or the tuples that reference  $t^\prime$  must themselves be deleted (if cascading deletions are possible).

```
create table offers (
  Prodname varchar(80) references PRODUCTS
                                  on delete cascade,
. . . );
```
- There are two cases for updates:
	- (1) Update of referencing attributes (i.e., on  $\pi_\alpha(S)$ ).
	- $\rightarrow$  treated in the same way as an insertion into S.
	- (2) Updates on the referenced attributes (i.e., on  $\pi_K(R)$ ).
	- $\rightarrow$  treated similar to the delete case, may include on update cascade for referencing attributes.

## **Assertions**

- An *assertion* is a predicate expressing a condition that we want the database always to satisfy.
- Assertions are included in the SQL standard. Syntax: create assertion  $\langle$  name $\rangle$  check ( $\langle$  predicate $\rangle$ )
- When an assertion is specified, the DBMS tests for its validity. This testing may introduce a significant amount of computing overhead (query evaluation), thus assertions should be used carefully
- Note that assertions are not offered in PostgreSQL (or, indeed, in most other systems). Still, the concept is useful to understand.
- Example:

For each product, there must be at least two suppliers.

```
create assertion two_suppliers check
(not exists (select ∗ from offers O1
           where not exists
                  (select ∗ from offers O2
                   where O1.SName \leq O2.SNameand O1.Prodname = O2.Prodname))
```
### Units of Enforcing Integrity Constraints

- Question: When does the DBMS verify whether an integrity constraint is violated?
- Approach 1: After a single database modification (insert, update or delete statement)

 $\hat{=}$  immediate mode

Approach 2: At the end of a transaction, i.e., after a sequence of database modifications (begin transaction  $\leq$  sequence of db modifications  $>$  end transaction (or commit) )  $\hat{=}$  deferred mode

• Certain combinations of integrity constraints can only be verified in deferred mode, i.e., constraint violating (intermediate) database states within a transaction are allowed.

Given an integrity constraint  $I$ , which database modifications can violate the integrity constraint?

 $\rightarrow$  the *critical operations* for an integrity constraint

**Example:** For each PRODUCT, there must be a SUPPLIER who offers the PRODUCT. Which operations, on which relations, can violate I?

# 5.2 Triggers

- A trigger is a statement (procedure) that is executed automatically by the DBMS whenever a specified event occurs.
- Triggers can be used for
	- Maintaining integrity constraints
	- Auditing of database actions (e.g., data modifications)
	- Propagation of database modifications
- To design a trigger, one has to specify
	- the event and condition under which the trigger is to be executed, and
	- the action(s) to be performed when the trigger executes
- Because of this structure, triggers are sometimes also called Event-Condition-Action (ECA) rules
- Triggers are included in the SQL:2003 standard and they are offered by almost all commercial database management systems (though often using a syntax somewhat different from the standard).

### Triggers in the SQL:2003 standard

• Format:

create trigger  $\langle$  name $\rangle$  $\{ \text{before} | \text{after} \}$  < trigger event(s) > on  $lt$ table $gt$  [referencing  $lt$ transition table or variable list $gt$ ] [ for each  $\{row \}$  statement  $\}$  ] [ when  $\lt$  condition  $>$  ] <triggered SQL statement>

A trigger is fired if  $\langle$ trigger event(s) > occurred before/after an event in a transaction (immediate/deferred); A trigger is executed if  $\langle$  condition $\rangle$  evaluates to true.

• Using triggers for integrity maintenance:

```
create trigger <name>after \langle critical database modification(s)>when \lt integrity constraint violated>\langle action(s)>
```

```
with \lt action > – rollback of the violating transaction
                  (passive), or
                 – repairing operations (active)
```
• Important feature underlying triggers:

The DBMS keeps track of modifications done by a transaction using so-called transition tables.

- Given a relation  $R$ . The idea is that the DBMS maintains four relations (transition tables) for  $R$  during the execution of a transaction  $T$ .
	- $R_{\text{deleted}} \hat{=}$  tuples deleted from R during T
	- $R_{\text{inserted}} \triangleq$  tuples inserted into R during T
	- $R_{\text{updated\_old}} \triangleq$  values of updated tuples before T
	- $R_{\text{updated_new}} \triangleq$  values of updated tuples after T
- $\bullet$  The modified relation  $R'$  after transaction  $T$  thus can be obtained as

 $R' = R - R_{\text{deleted}} \cup R_{\text{inserted}} - R_{\text{updated\_old}} \cup R_{\text{updated_new}}.$ 

• Verification of integrity constraints can be optimized if transition tables are provided. Assumption: Before the transaction, all integrity constraints are satisfied (i.e., there were no violations).

Example:

- Assume the constraint Every product must be offered by at least one supplier.
- Critical operations are insert into PRODUCTS, delete from offers (and update on offers and PRODUCTS)
- Only products inserted by the transaction need to be verified  $\rightarrow$  tuples in PRODUCTS<sub>inserted</sub> (analogous for deletions from offers)

# Example Trigger Definitions in SQL:2003 (not PostgreSQL!)

• Format:

```
create trigger \langle name\rangle{before|after} <sub>trigger event(s)on lttable> [referencing lttransition table or variable list>]
 [ for each \{row | statement\} ]
 [ when \lt condition > ]
 <triggered SQL statement>
with \langletrigger event(s)> one or more events from
```

```
insert, update [of (<i>list of columns</i>)], or delete.
```
1. "The balance of a customer's account must not fall below -\$10,000."

```
create trigger bad_account
after insert or update of(Account) on CUSTOMERS
referencing new table as ins_customer
when ( exists ( select * from ins_customer
               where Account < -10000))
begin
```
rollback;

end

ins customer is a transition table that only stores the new values of tuples inserted into / updated in CUSTOMERS during the transaction.

2. "For each product, there must be an offer."

create trigger bad\_product after insert on PRODUCTS referencing new table as new\_prods when ( exists ( select  $*$  from new\_prods n where not exists

( select ∗ from offers where  $n.Prodname = Prodname$ ))

begin . . .

3. "The quantity of an order can only be increased."

```
create trigger no_decrease_quantity
after update of(Quantity) on orders
referencing new row as nrow, old row as orow
for each row
when ( nrow. Quantity \langle orow. Quantity)
begin
   update orders \theta set Quantity = orow. Quantity
   where 0. SName = nrow. SName
      and 0.FName = nrow.FNameand 0. LName = nrow. LName
      and O.Prodname = nrow.Prodname
end
```
orow and nrow are transition variables that hold the value of the old and new updated tuple (requires for each row clause)

# Triggers in PostgreSQL

- Triggers in PostgreSQL are based on user-defined functions in trigger body
- Components of a trigger:
	- trigger name create trigger  $\langle$ trigger name $\rangle$
	- trigger time point before | after
	- triggering event(s) (can be combined via or)  $\{insert| update [of < column(s) > || delete\}$  on  $lt; table$
	- trigger type (optional) for each row
	- trigger restriction (only for **for each row** triggers !) when  $(<$ condition $>)$
	- trigger body execute procedure  $\langle$  function\_name $\rangle$  ( $\langle$  arguments $\rangle$ )
- There are two types of triggers:
- statement level trigger: trigger is fired (executed) before/after a statement (update, insert, delete)
- row level trigger: trigger is fired (executed) before/after each single modification (one tuple at a time)

Special features of a row level trigger:

- $-$  may include when clause containing a simple condition
- old and new values of tuple can be referenced using  $old$ .  $\lt$ column $>$  and new.  $\lt$ column $>$ event = **delete**  $\rightarrow$  only **old**.  $\lt$  column $>$ , event =  $\mathsf{insert} \rightarrow \mathsf{only}\ \mathsf{new}.\langle \mathsf{column} \rangle$ in PL/pgSQL block, e.g., if old.SAL  $\lt$  new.SAL then . . . or

```
new\_SAL := new\_SAL * 1.05
```
• There are 12 different basic trigger types in PostgreSQL:

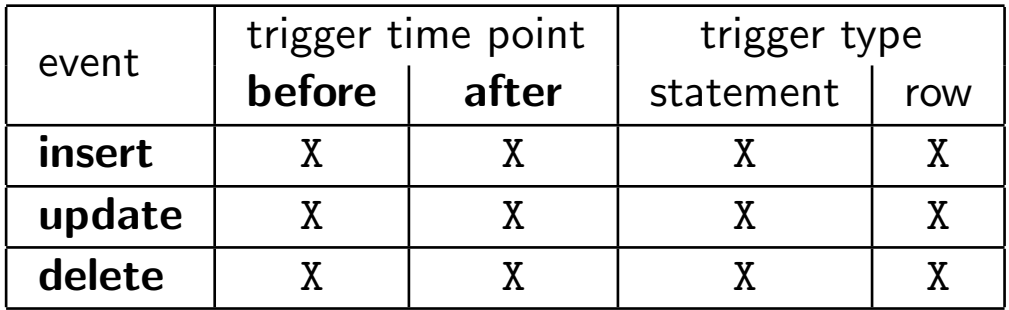

### Example Triggers in PostgreSQL, Using PL/pgSQL

In the following we assume the relations:

 $EMP(Empno, EName, Job \rightarrow SALGRADE, Mgr, Hiredate)$ Sal, Deptno  $\rightarrow$  DEPT) DEPT(Deptno, Dname, Loc, Budget) SALGRADE(Job, Minsal, Maxsal)

Let's see how to implement the following integrity constraint:

"The salary of an employee different from the president cannot be decreased and must also not be increased by more than 10%. Furthermore, depending on the job title, each salary must lie within a certain salary range."

This constraint might be affected by operations on EMP and SALGRADE, so we need two triggers. ..

#### (1) Trigger for operations on EMP

```
create function check_salary_EMP() returns trigger as '
declare
  minsal real;
  maxsal real;
begin
    -- retrieve minimum and maximum salary for job
   select S.minsal, S.maxsal into minsal, maxsal from SALGRADE S
   where S. job = new. job;
    -- If the new salary has been decreased or does not
    -- lie within the salary range, raise an exception
   if (new.sal \leq minsal or new.sal > maxsal) then
      raise exception ''Salary range exceeded'';
   elsif (TG OP =''UPDATE'') then
      if (new.sal < old.sal) then
          raise exception ''Salary has been decreased'';
      elsif (new.sal > 1.1 * old, cld.sal) then
         raise exception ''More than 10 percent salary increase'';
      end if;
   end if;
   return new;
end;
' language plpgsql;
create trigger check_salary_EMP
after insert or update of Sal, Job on EMP
for each row
when ( upper(new.JOB) != 'PRESIDENT') -- trigger restriction
execute procedure check_salary_EMP();
```
### (2) Trigger for operations on SALGRADE

```
create function check_salary_SALGRADE() returns trigger as '
declare
  job_emps int;
begin
    -- Are there employees whose salary does not lie within
    -- the modified salary range?
   select count(*) into job_emps from EMP
   where JOB = new.JOBand SAL not between new.MINSAL and new.MAXSAL;
   if (job_emps != 0) then -- restore old salary ranges
      new.MINSAL := old.MINSAL;
     new.MAXSAL := old.MAXSAL;
   end if;
   return new;
end;
' language plpgsql;
create trigger check_salary_SALGRADE
before update on SALGRADE
for each row
when (new.MINSAL > old.MINSAL or new.MAXSAL < old.MAXSAL)-- since only restricting a salary range
   -- can cause a constraint violation
execute procedure check_salary_SALGRADE();
```
### A Second Trigger Example in PostgreSQL

"The total of all salaries in a department must not exceed the department's budget."

```
create function check_budget_EMP() returns trigger as '
declare
  violations int;
begin
   if (exists (select *
               from dept D,
                (select Deptno, sum(Sal) as Salaries
                 from EMP
                 group by Deptno) as S
                 where D.Deptno = S.DeptNo
                 and D.Budget < S.Salaries
   )) then
       raise exception ''Total of salaries in department
                         exceeds budget'';
   end if;
   return null;
end;
' language plpgsql;
create trigger check_budget_EMP
after insert or update of sal, deptno on EMP
execute procedure check_budget_EMP();
```